**Stereogram Creator Activation Free [Mac/Win]**

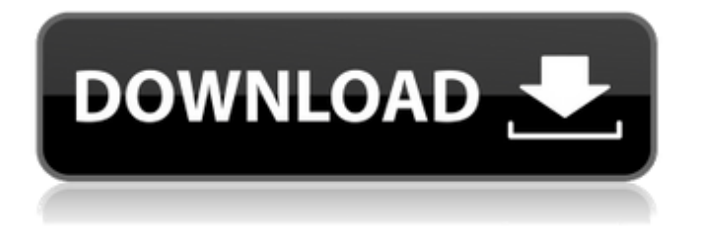

## **Stereogram Creator Crack + Serial Key**

Views: 951 4.97 More download information (PPC + Win): 4.98 Download Stratego Free 4.95 Stratego 2 is a video game which is based on the board game of the same name. Stratego 2 is made for the Windows operating system, and it was developed by Canadian game developer. Welcome to the game's Website: Since it was released, the game has been downloaded more than 50 000 times. It is a classic game, and it is meant for the beginners. Arrow keys are used to control your spaceship. They are used to move your ship and also to shoot at your opponents. You can press Ctrl  $+$  Arrow keys to get a more accurate aiming. You can play against the computer or against other players. If you press Ctrl + Spacebar, you will be notified when a new player joins. The game has three types of levels: easy, medium and hard. Since it was released, the game has been downloaded more than 50 000 times. It is a classic game, and it is meant for the beginners. Arrow keys are used to control your spaceship. They are used to move your ship and also to shoot at your opponents. You can press Ctrl + Arrow keys to get a more accurate aiming. You can play against the computer or against other players. If you press Ctrl + Spacebar, you will be notified when a new player joins. The game has three types of levels: easy, medium and hard. Since it was released, the game has been downloaded more than 50 000 times. It is a classic game, and it is meant for the beginners. Arrow keys are used to control your spaceship. They are used to move your ship and also to shoot at your opponents. You can press Ctrl + Arrow keys to get a more accurate aiming. You can play against the computer or against other players. If you press Ctrl + Spacebar, you will be notified when a new player joins. The game has three types of levels: easy, medium and hard. Since it was released, the game has been downloaded more than 50 000 times. It is a classic game

#### **Stereogram Creator Crack+**

Stereogram Creator Cracked Version is a lightweight Windows application designed specifically for helping you create stereograms by enhancing the illusion of depth in images. Portable tool The portability mode brings some advantages to your system. You can open the utility by simply running the EXE file. What's more, the program doesn't write any entries in your Windows registry and store configuration data. You can run it without administrative privileges and copy it on any USB flash drive or other devices so you can easily carry it with you. User interface Stereogram Creator Crack For Windows sports a clean design and integrates all of its configuration settings into a single panel. You can check out the results of your stereoscopy tweaks in a dedicated window. There's no support for a help manual that could give rookies a change to understand how the application works so playing with the built-in parameters is the only solution in order to get familiarized with the stereoscopy concepts. Creating stereograms Stereogram Creator allows you to import two photos from your computer: one is used for the depth map, while the other represents the mask/texture map. The tool gives you the possibility to add JPG or BMP files, and they can be imported using browse options, as there's no support for drag and drop. What's more, you can select the stereogram type, namely fast random dot, textured random dot, textured image or colored dot. Several tweaking parameters enable you to adjust the blur intensity (light, medium, heavy or none), alter the dot intensity by adjusting the built-in slider, opt for different oversampling levels, as well as adjust the observation distance, enter the maximum and minimum 3D depth, as well as provide details about the separation distance, DPI, and size. If you can't understand several parameters, such as minimum and maximum 3D depth, separation and observation distance, you can have a look at the notations that are revealed in the main menu. Preview the results and export the photos Stereogram Creator gives you the possibility to check out how the final stereogram looks like and save it to BMP or JPG file format, while allowing you to adjust the JPG quality. Bottom line All in all, Stereogram Creator proves to be a straightforward application that comes with several handy features for helping you generate stereograms. On the downside, it hasn't been updated for a while, so b7e8fdf5c8

## **Stereogram Creator Crack + With Keygen**

Stereogram Creator is a lightweight Windows application designed specifically for helping you create stereograms by enhancing the illusion of depth in images. Portable tool The portability mode brings some advantages to your system. You can open the utility by simply running the EXE file. What's more, the program doesn't write any entries in your Windows registry and store configuration data. You can run it without administrative privileges and copy it on any USB flash drive or other devices so you can easily carry it with you. User interface Stereogram Creator sports a clean design and integrates all of its configuration settings into a single panel. You can check out the results of your stereoscopy tweaks in a dedicated window. There's no support for a help manual that could give rookies a change to understand how the application works so playing with the built-in parameters is the only solution in order to get familiarized with the stereoscopy concepts. Creating stereograms Stereogram Creator allows you to import two photos from your computer: one is used for the depth map, while the other represents the mask/texture map. The tool gives you the possibility to add JPG or BMP files, and they can be imported using browse options, as there's no support for drag and drop. What's more, you can select the stereogram type, namely fast random dot, textured random dot, textured image or colored dot. Several tweaking parameters enable you to adjust the blur intensity (light, medium, heavy or none), alter the dot intensity by adjusting the built-in slider, opt for different oversampling levels, as well as adjust the observation distance, enter the maximum and minimum 3D depth, as well as provide details about the separation distance, DPI, and size. If you can't understand several parameters, such as minimum and maximum 3D depth, separation and observation distance, you can have a look at the notations that are revealed in the main menu. Preview the results and export the photos Stereogram Creator gives you the possibility to check out how the final stereogram looks like and save it to BMP or JPG file format, while allowing you to adjust the JPG quality. Bottom line All in all, Stereogram Creator proves to be a straightforward application that comes with several handy features for helping you generate stereograms. On the downside, it hasn't been updated for a while, so you

#### **What's New In?**

Create stereograms by enhancing the illusion of depth in images. Stereogram Creator is a lightweight Windows application designed specifically for helping you create stereograms by enhancing the illusion of depth in images. Portable tool The portable mode brings some advantages to your system. You can open the utility by simply running the EXE file. What's more, the program doesn't write any entries in your Windows registry and store configuration data. You can run it without administrative privileges and copy it on any USB flash drive or other devices so you can easily carry it with you. User interface Stereogram Creator sports a clean design and integrates all of its configuration settings into a single panel. You can check out the results of your stereoscopy tweaks in a dedicated window. There's no support for a help manual that could give rookies a change to understand how the application works so playing with the built-in parameters is the only solution in order to get familiarized with the stereoscopy concepts. Creating stereograms Stereogram Creator allows you to import two photos from your computer: one is used for the depth map, while the other represents the mask/texture map. The tool gives you the possibility to add JPG or BMP files, and they can be imported using browse options, as there's no support for drag and drop. What's more, you can select the stereogram type, namely fast random dot, textured random dot, textured image or colored dot. Several tweaking parameters enable you to adjust the blur intensity (light, medium, heavy or none), alter the dot intensity by adjusting the built-in slider, opt for different oversampling levels, as well as adjust the observation distance, enter the maximum and minimum 3D depth, as well as provide details about the separation distance, DPI, and size. If you can't understand several parameters, such as minimum and maximum 3D depth, separation and observation distance, you can have a look at the notations that are revealed in the main menu.

Preview the results and export the photos Stereogram Creator gives you the possibility to check out how the final stereogram looks like and save it to BMP or JPG file format, while allowing you to adjust the JPG quality. Bottom line All in all, Stereogram Creator proves to be a straightforward application that comes with several handy features for helping you generate stereograms. On the downside, it hasn

# **System Requirements:**

Minimum: OS: Windows 7, Windows 8.1, Windows 10 (64-bit OS required), Windows Server 2008 R2, Windows Server 2012 R2, Windows Server 2016, Windows Server 2019 Processor: Intel Core 2 Duo E6400, AMD Phenom II X3, 2.8 GHz or higher Memory: 4 GB RAM Graphics: nVidia GeForce 8600 or ATI Radeon HD 2600 series, 1024 MB or higher DirectX: Version 9.0 or higher Hard Drive: 8 GB free space

Related links:

<https://www.reiki.swiss/blog/index.php?entryid=4583> <https://lapa.lv/power-sequencer-plus-crack-pc-windows-updated-2022/> <https://indiatownship.com/dbedit2-crack-2022-new/> <https://theamazingescape.com/manual-video-subtitler-crack-3264bit-final-2022/> <https://touky.com/filldisk-free/> [https://laydyatechreimopas.wixsite.com/circfounquistor/post/screen-grabber-15179-crack](https://laydyatechreimopas.wixsite.com/circfounquistor/post/screen-grabber-15179-crack-registration-code-download)[registration-code-download](https://laydyatechreimopas.wixsite.com/circfounquistor/post/screen-grabber-15179-crack-registration-code-download) <https://www.agg-net.com/files/aggnet/webform/ulmorho143.pdf> <https://mandarinrecruitment.com/system/files/webform/geany.pdf> <http://battforve.yolasite.com/resources/JScope-Torrent-Download-PCWindows-Latest.pdf> <https://cobblerlegends.com/finfoil-free-download-for-windows-2022/> <https://kireeste.com/legal-suite-10-2-8034-torrent-activation-code-for-windows-updated/> <https://www.cameraitacina.com/en/system/files/webform/feedback/marlpata617.pdf> [https://www.spanko.net/upload/files/2022/07/DFJOaQjYFZZnyP34k6HD\\_04\\_cb85e24862d354a8363fb](https://www.spanko.net/upload/files/2022/07/DFJOaQjYFZZnyP34k6HD_04_cb85e24862d354a8363fb7b052eba8d4_file.pdf) [7b052eba8d4\\_file.pdf](https://www.spanko.net/upload/files/2022/07/DFJOaQjYFZZnyP34k6HD_04_cb85e24862d354a8363fb7b052eba8d4_file.pdf) <https://mentoring4good.com/wp-content/uploads/2022/07/chager.pdf> <http://colombiasubsidio.xyz/?p=12046> [https://mia.world/upload/files/2022/07/oz9jGUUAKB6NlycNEUPx\\_04\\_cb85e24862d354a8363fb7b052e](https://mia.world/upload/files/2022/07/oz9jGUUAKB6NlycNEUPx_04_cb85e24862d354a8363fb7b052eba8d4_file.pdf) [ba8d4\\_file.pdf](https://mia.world/upload/files/2022/07/oz9jGUUAKB6NlycNEUPx_04_cb85e24862d354a8363fb7b052eba8d4_file.pdf) [https://www.bg-frohheim.ch/bruederhofweg/advert/natures-art-windows-7-theme-with-full-keygen](https://www.bg-frohheim.ch/bruederhofweg/advert/natures-art-windows-7-theme-with-full-keygen-final-2022/)[final-2022/](https://www.bg-frohheim.ch/bruederhofweg/advert/natures-art-windows-7-theme-with-full-keygen-final-2022/)

[https://caspianer.com/wp-content/uploads/2022/07/Stellar\\_Repair\\_for\\_SQLite.pdf](https://caspianer.com/wp-content/uploads/2022/07/Stellar_Repair_for_SQLite.pdf) [https://armadalaptop.com/wp-content/uploads/2022/07/Reveal\\_Everything\\_.pdf](https://armadalaptop.com/wp-content/uploads/2022/07/Reveal_Everything_.pdf) <https://shoppibear.com/wp-content/uploads/2022/07/ambrcay.pdf>